## & the pipe operator **Data wrangling verbs**

*in the dplyr package*

select() filter() summarize() group\_by() mutate() arrange()

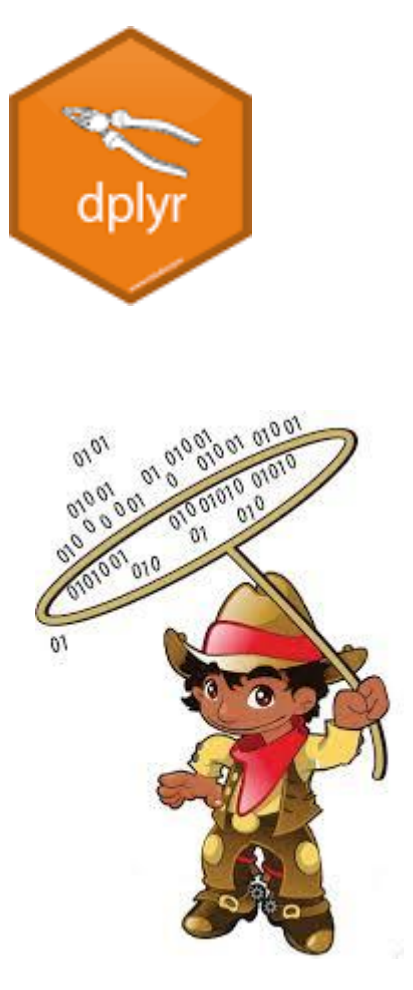

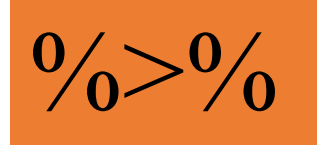

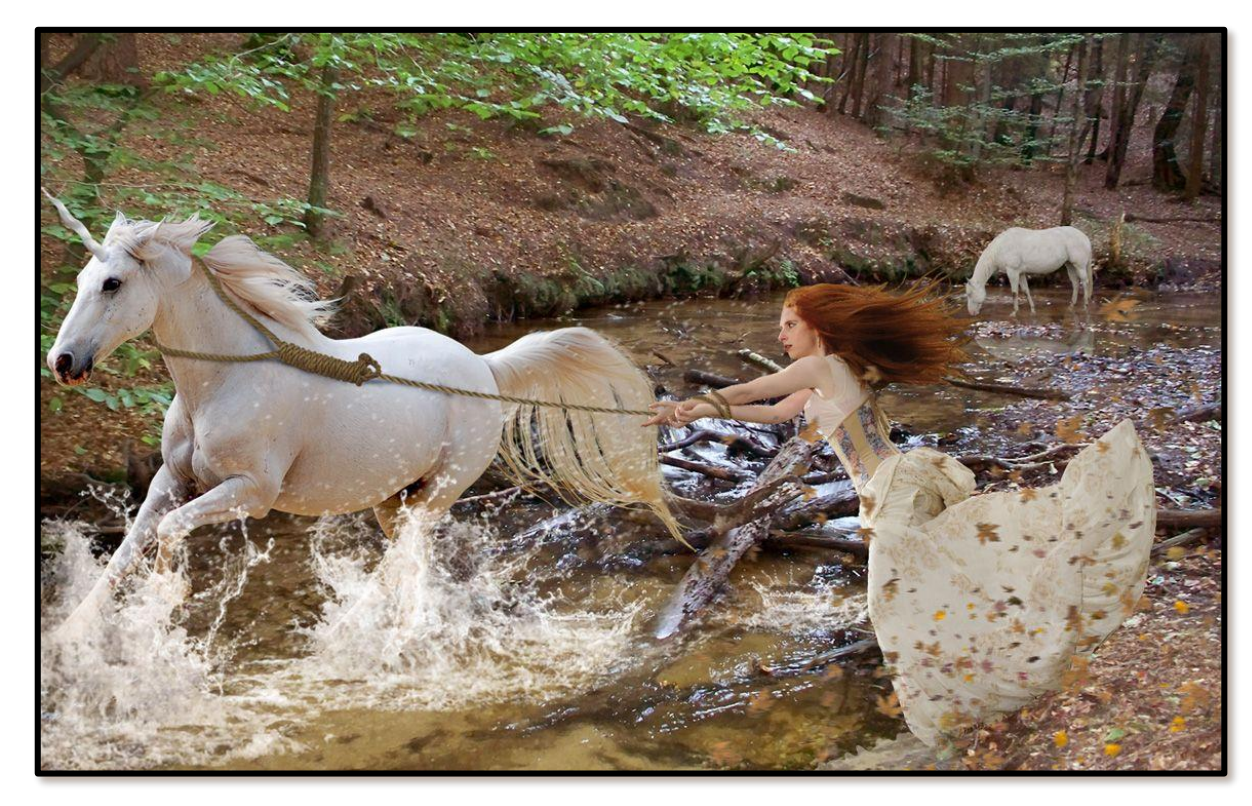

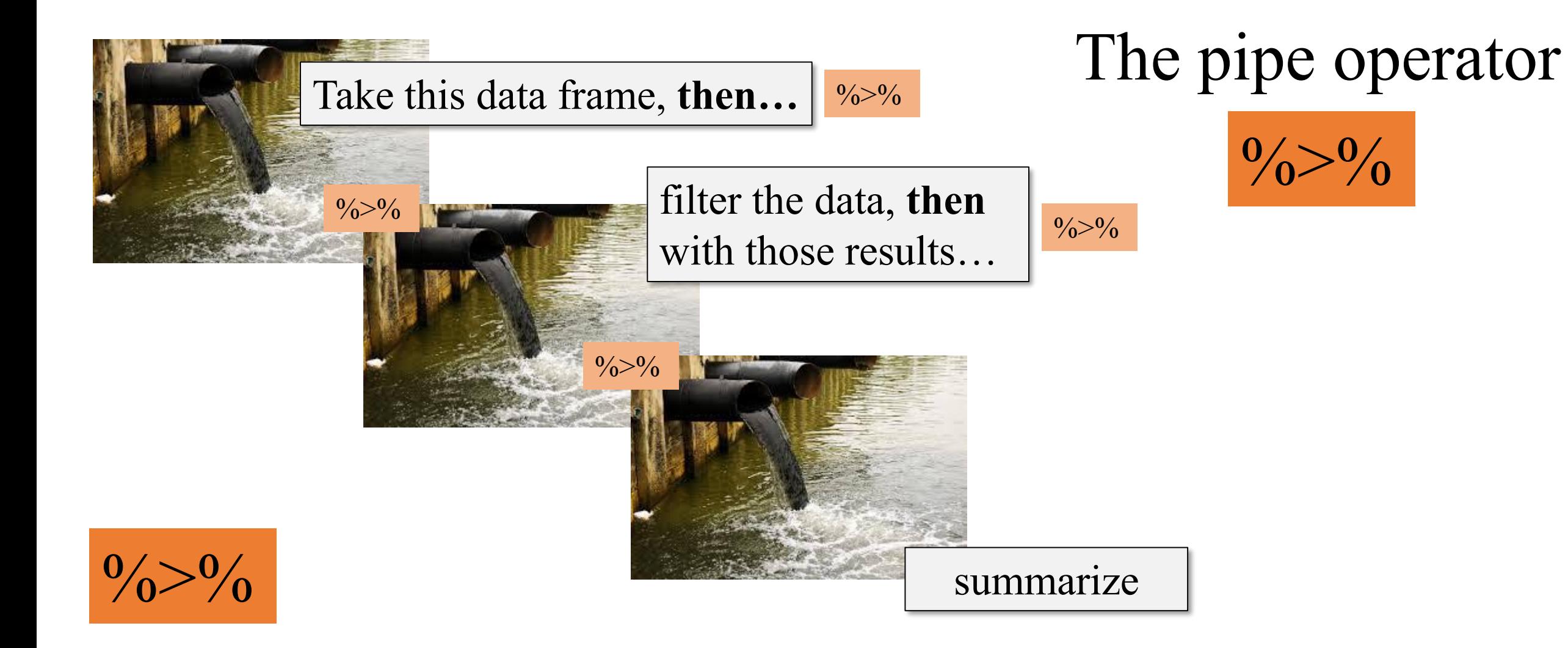

- "Pipe" a data frame into a "verb" command
- "Chain" the results from one "verb" command into another
- Think of it as the word "then"

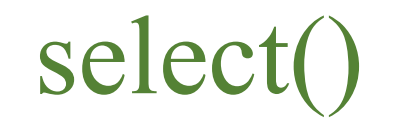

select() Pull out just the **columns** you want in a data set, based on the column names

# **Subset Variables (Columns)**

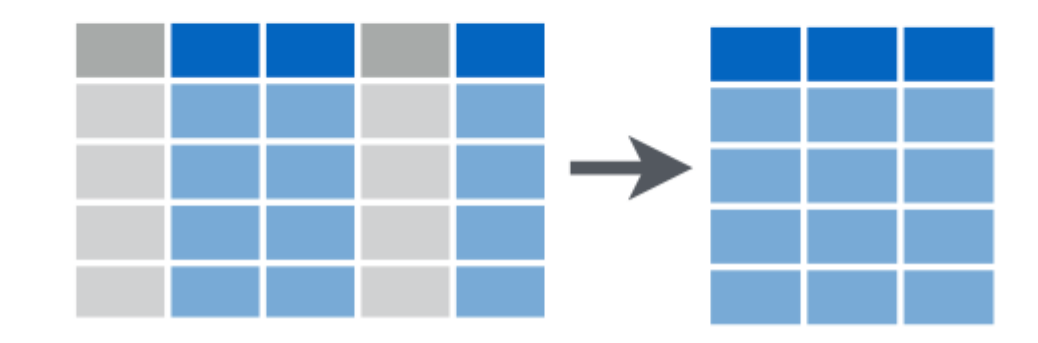

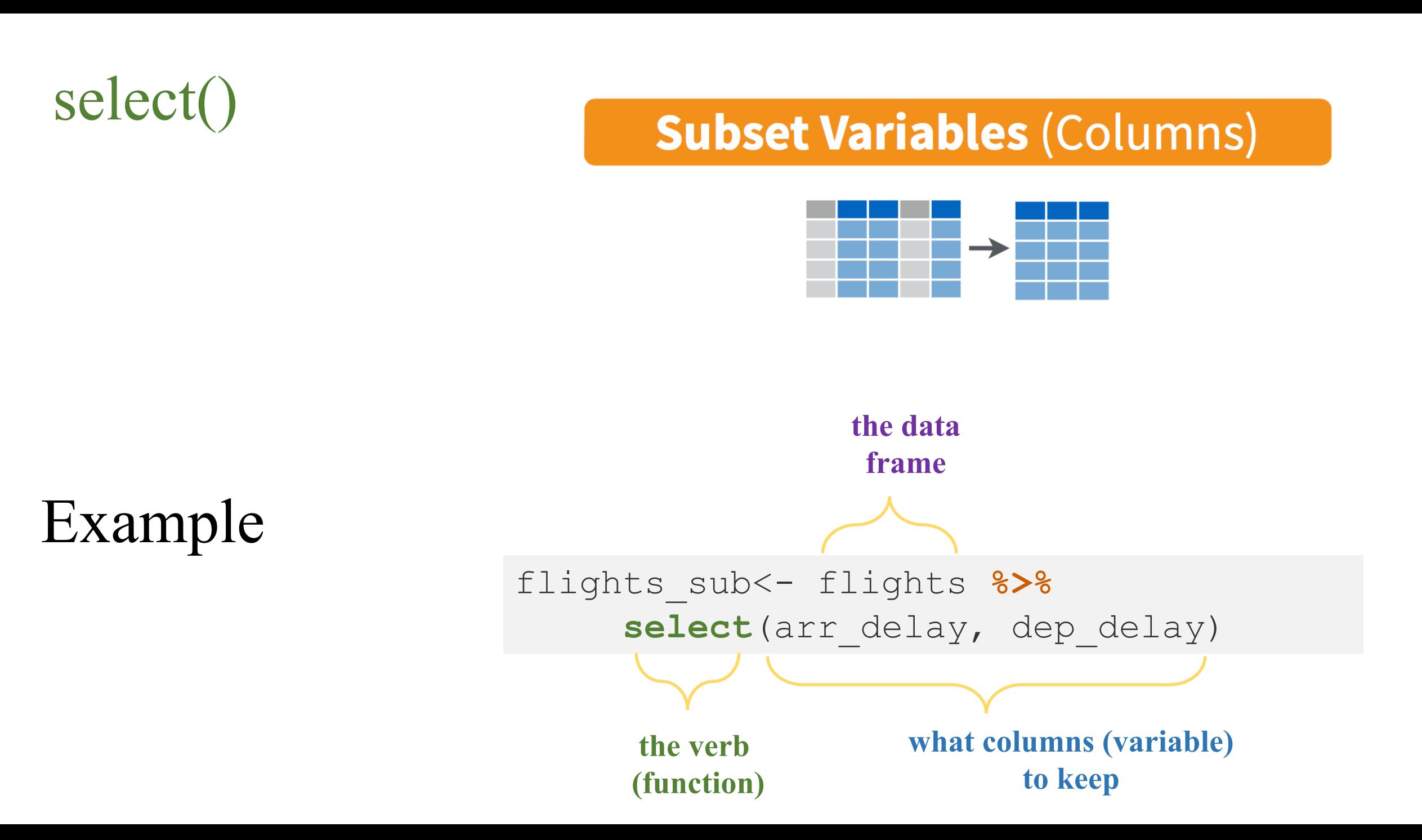

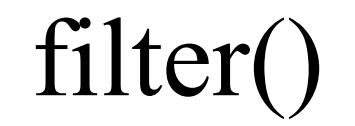

filter() Pull out just the **rows** you want in a data set based on some criteria data set, based on some criteria

## **Subset Observations (Rows)**

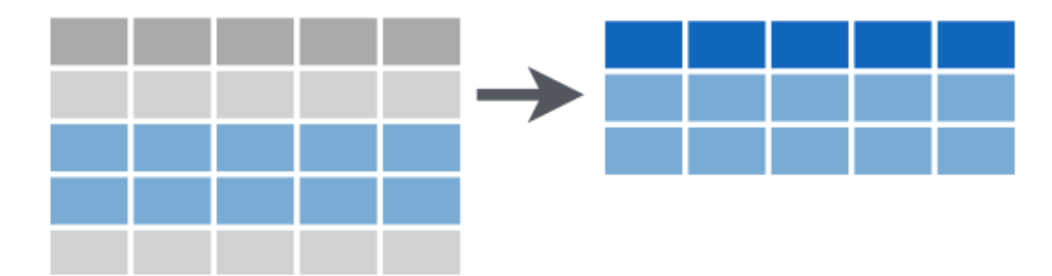

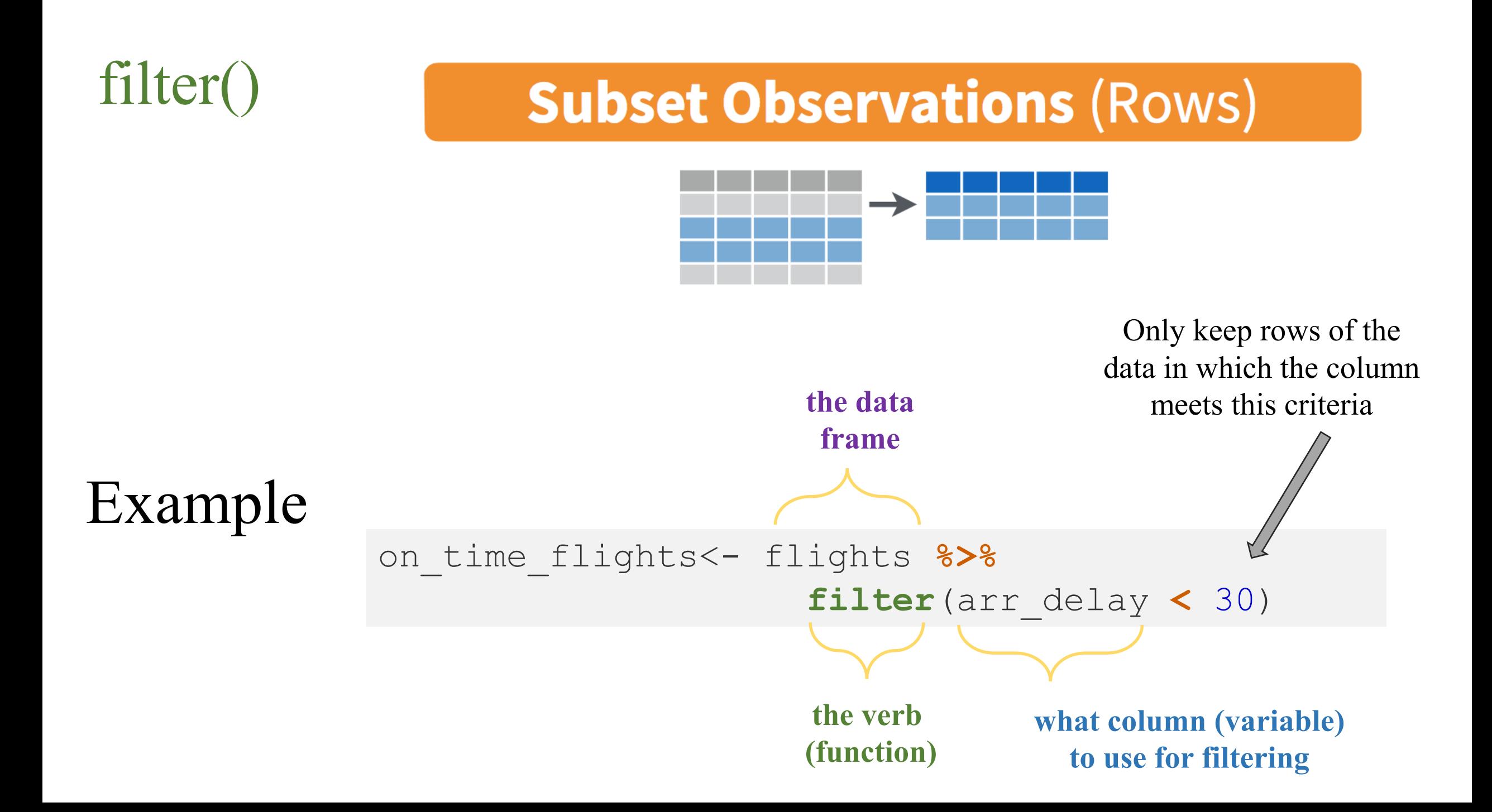

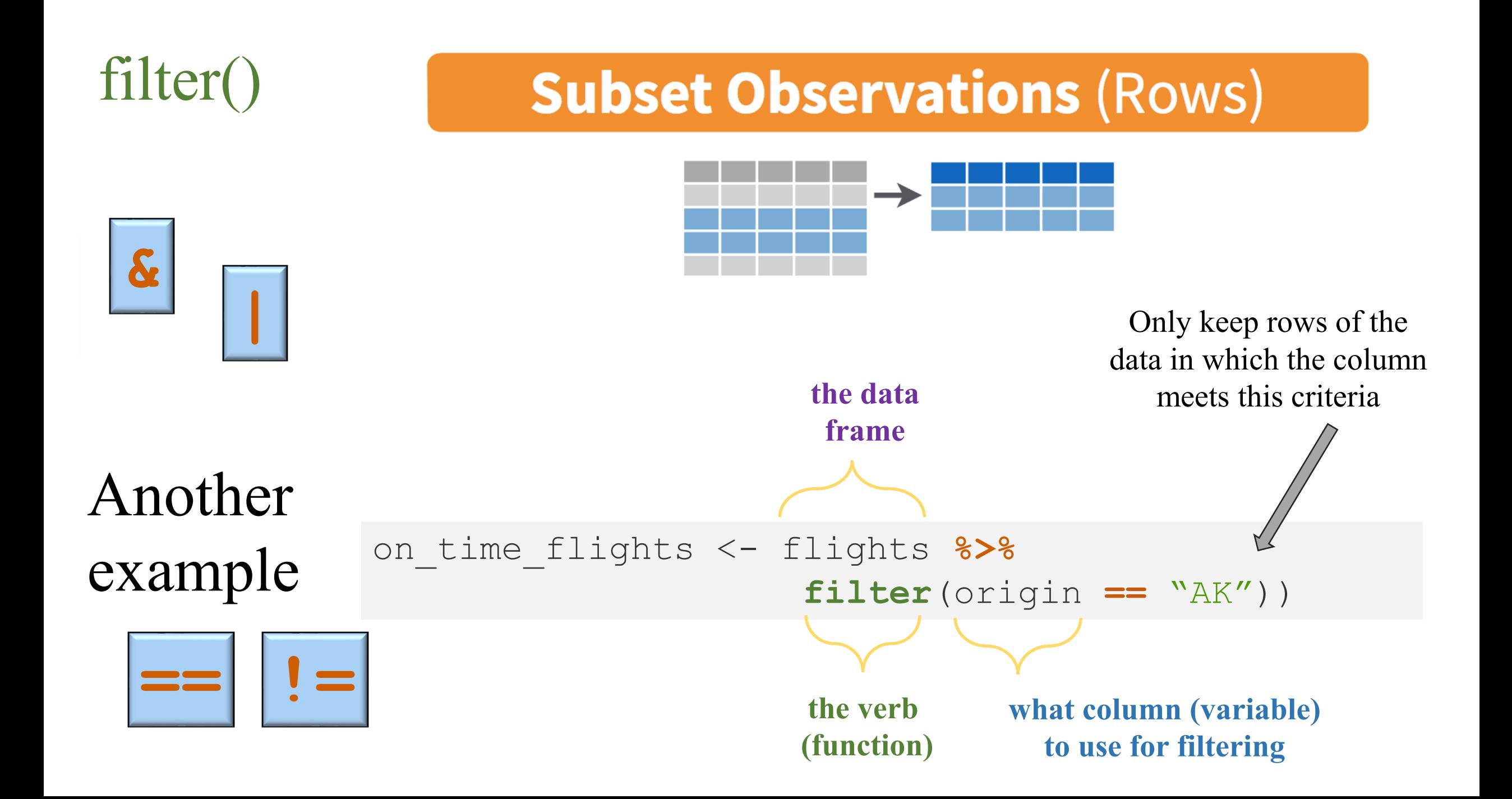

#### summarize()

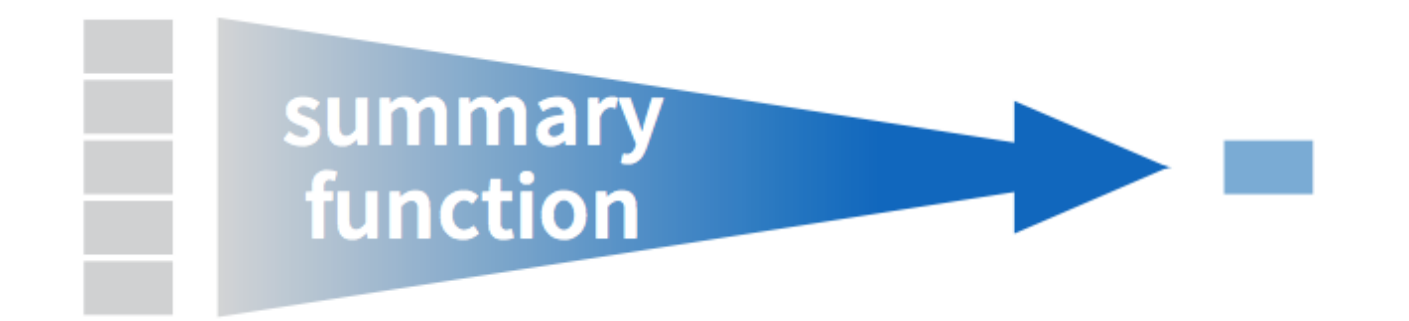

Take a column of data from a data frame and reduce it down to a single summary statistic

### **Summarise Data**

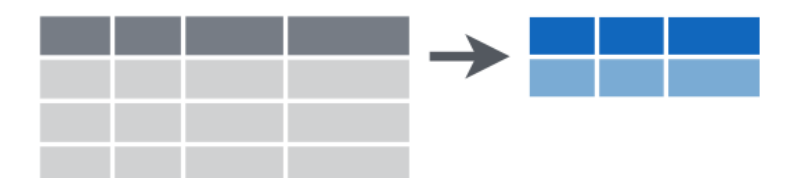

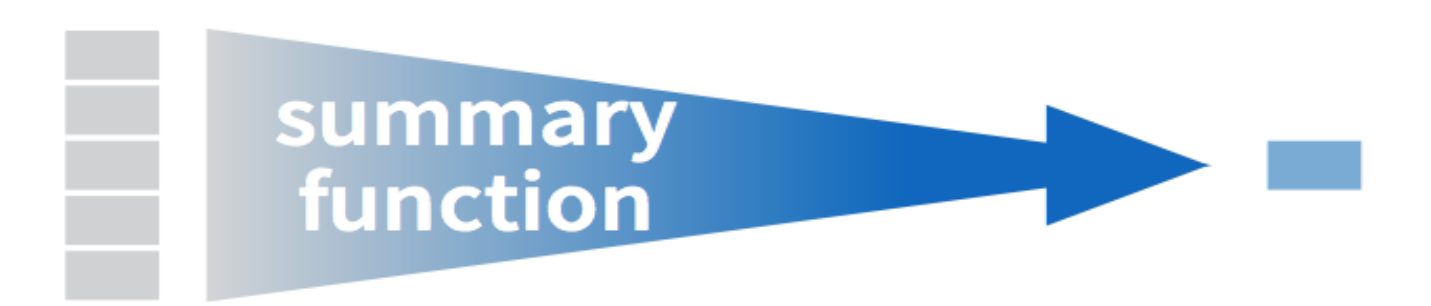

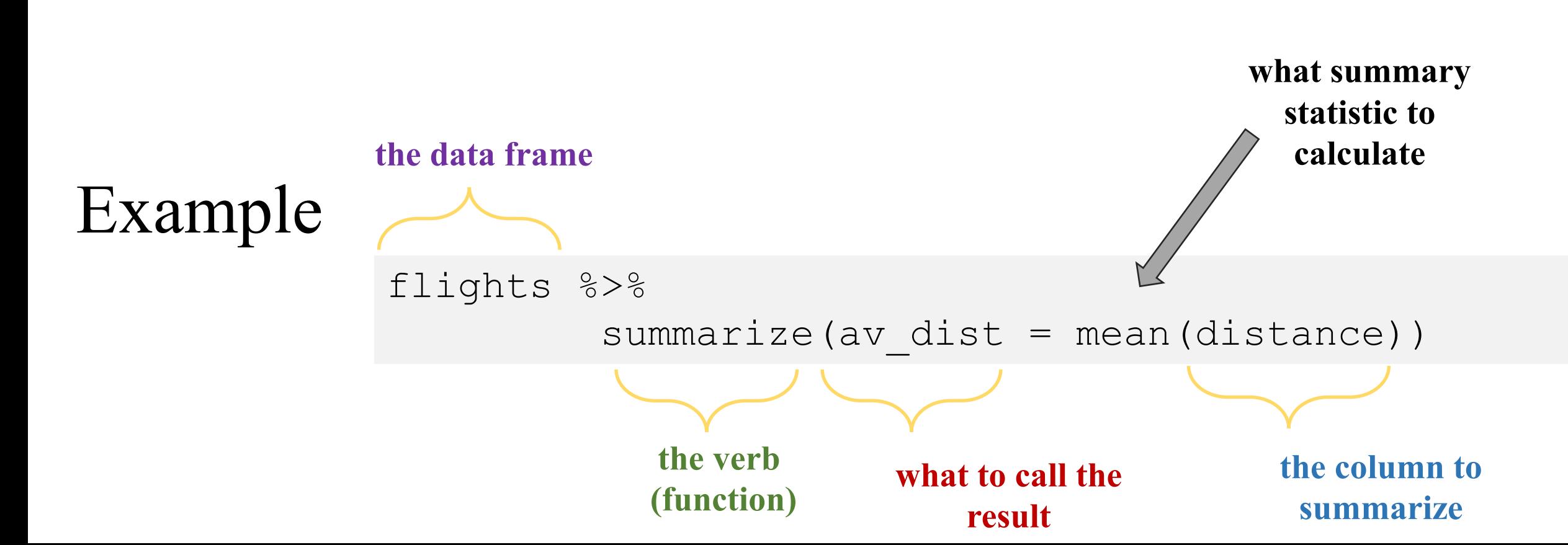

summarize()

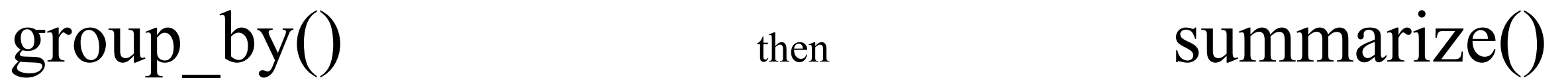

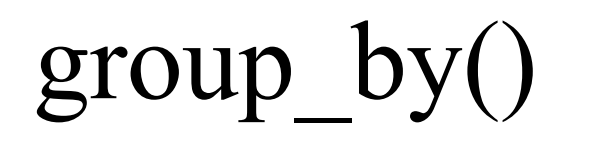

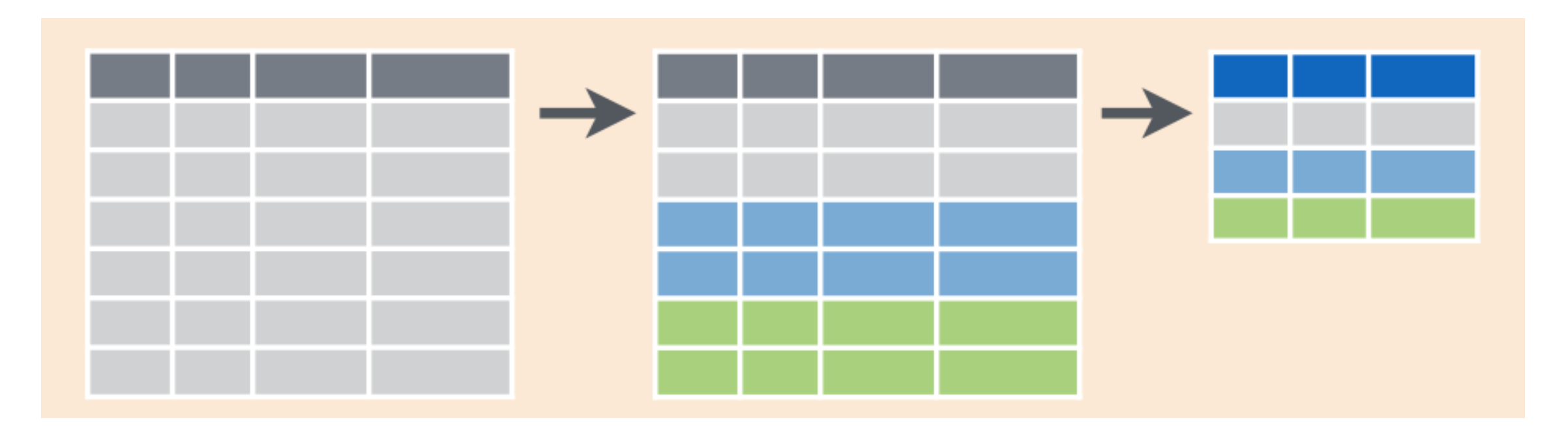

Take a column of data and reduce it down to a summary statistic, by some grouping variable

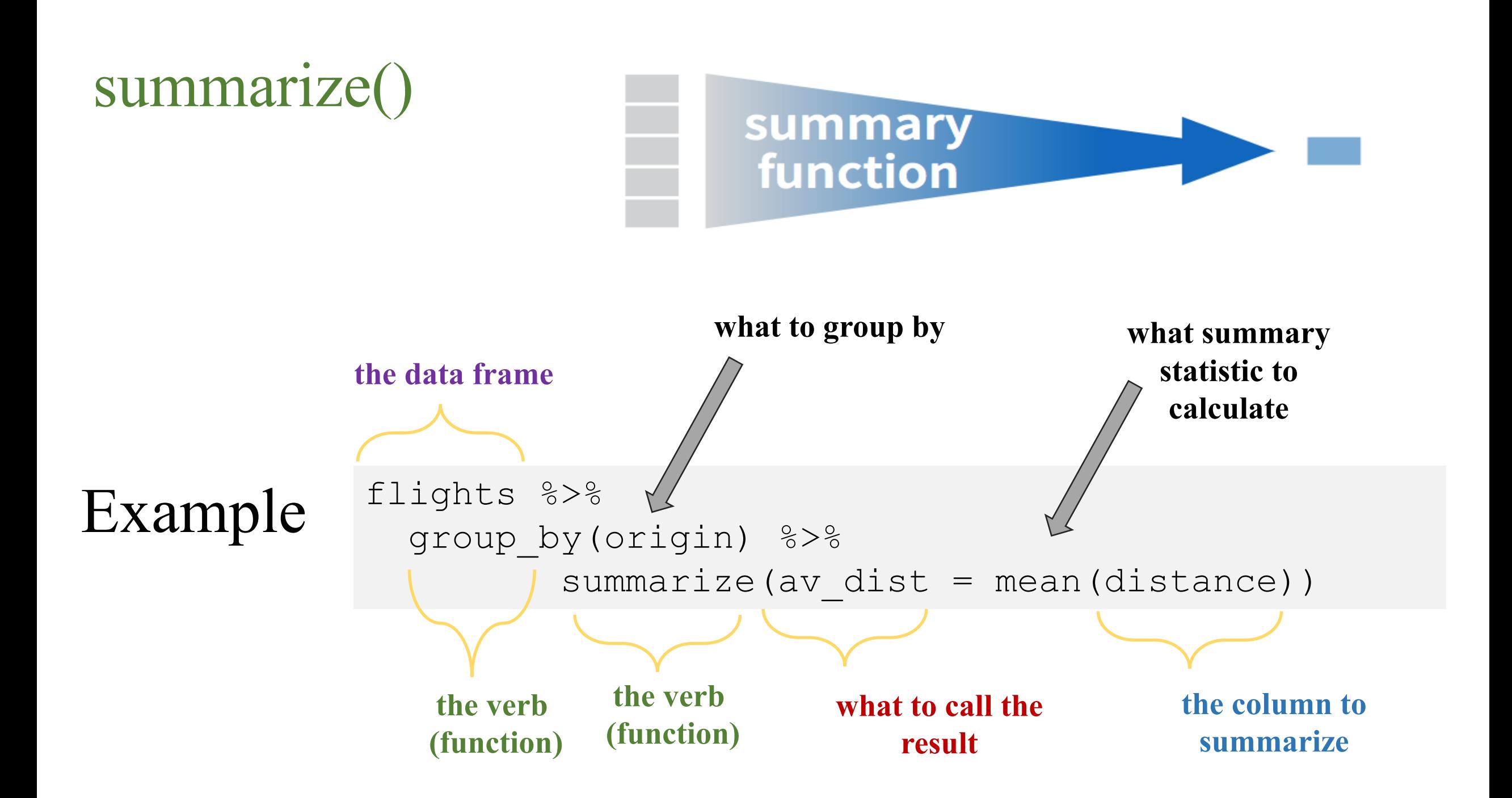

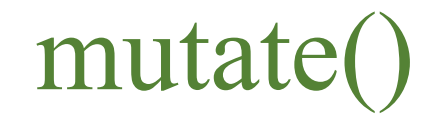

## **Make New Variables**

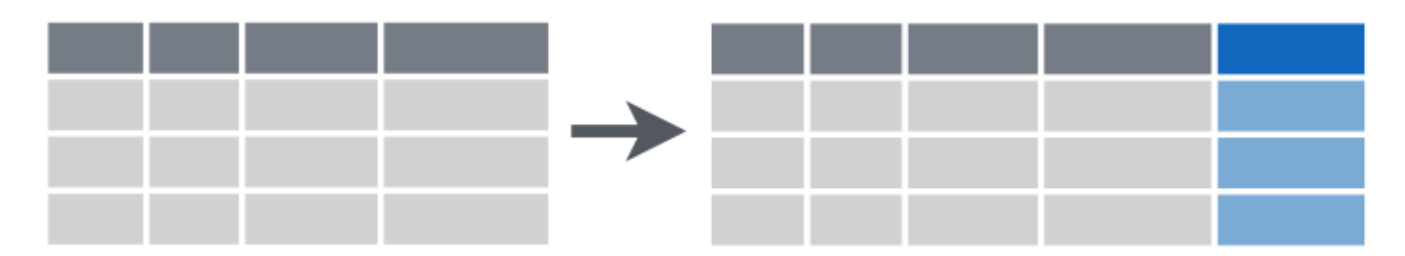

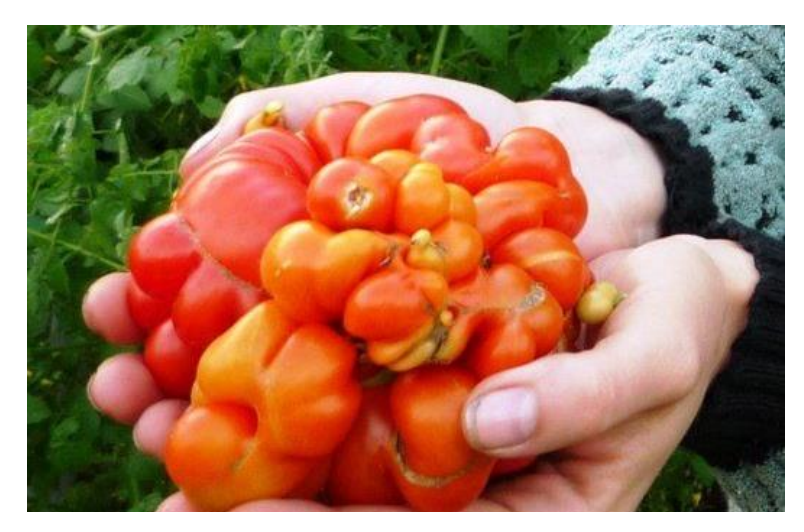

Mutant growth on a tomato

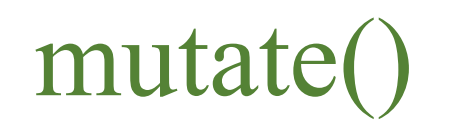

#### **Make New Variables**

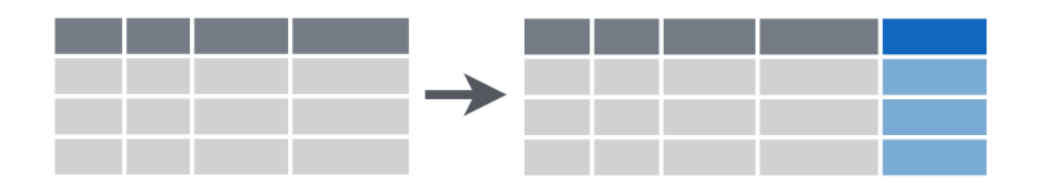

#### flights %>% mutate(dist  $ft = distance * 5280$ ) **the data frame the verb (function) what to put in the new column what to call the new column (new variable)**

## Example